**PROFESSIONAL TRAINING COURSE** 

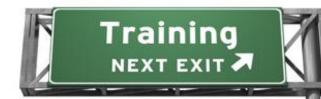

# 4 Days Course on Web Application Development Using PHP and MySQL

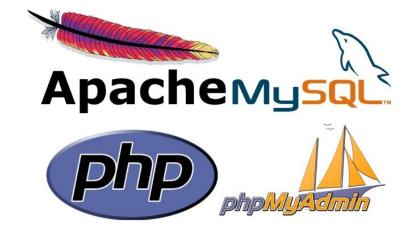

# **Basic to Intermediate Course**

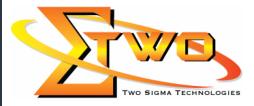

Two Sigma Technologies 19-2, Jalan PGN 1A/1, Pinggiran Batu Caves, 68100 Batu Caves, Selangor Tel: 03-61880601/Fax: 03-61880602 sales@2-sigma.com www.2-sigma.com

## **About the Course**

PHP can be used to create interactive dynamic websites and its rapidly gaining in popularity because of it a flexible, cross-platform technology that provides amazingly powerful features. During this five-day course, participants will learn fundamental terms and techniques necessary for producing useful and realistic PHP applications. This course is designed to give participants the knowledge to develop/maintain HTML/PHP code that utilizes the MySQL Database system. Through a hands-on approach, this instructor-led course will help the participants improve PHP skills and combine them with time-proven database management techniques to create best-of-breed web applications that are dynamic efficient, and solid.

### **Prerequisites**

Basic knowledge in HTML, Basic Programming

#### **Target Audience**

Software Developers who want to learn how PHP and MySQL can be used for the rapid prototyping and deployment of dynamic websites.

#### **Course Settings**

| Venue/Date | Refer to Training Calendar               |  |
|------------|------------------------------------------|--|
| Timings    | 0900-1700                                |  |
| Inclusive  | Certificates and notes                   |  |
| Course Fee | Contact Us at sales@2-sigma.com          |  |
| Audience   | IT Officer, Web Developer and Programmer |  |
| Level      | Basic to Intermediate                    |  |

# PHP & MySQL (Basic-to-Intermediate) – Schedule

| Day 1             |                                                                                                    |  |
|-------------------|----------------------------------------------------------------------------------------------------|--|
| 9.00am – 10.00am  | <ul> <li>PHP Overview <ul> <li>What is PHP?</li> <li>The history of PHP</li> <li>Why choose PHP?</li> <li>Installation overview</li> </ul> </li> <li>Windows Installation <ul> <li>Overview</li> <li>Installing XamppServer</li> <li>Finding the document root</li> <li>Configuring PHP</li> <li>Configuring MySQL</li> <li>Text editor</li> </ul> </li> </ul> |  |
| 10.00am – 10.30am | Breakfast                                                                                                    |  |
| 10.30am – 1.00pm  | <ul> <li>First Steps</li> <li>Embedding PHP code on a page</li> <li>Outputting dynamic text</li> <li>The operational trail</li> <li>Inserting code comments</li> <li>Exploring Data Types</li> <li>Variables</li> <li>Strings</li> </ul>                                                                                                    |  |

|                   | Constants                                            |  |  |
|-------------------|------------------------------------------------------|--|--|
|                   | Arrays                                               |  |  |
|                   | Associative arrays                                   |  |  |
| 1.00pm – 2.00pm   | Lunch                                                |  |  |
| 2.00pm – 5.00pm   | Control Structures: Logical Expressions              |  |  |
|                   | If statements                                        |  |  |
|                   | Else and elseif statements                           |  |  |
|                   | Logical operators                                    |  |  |
|                   | Switch statements                                    |  |  |
|                   | Control Structures: Loops                            |  |  |
|                   | While loops                                          |  |  |
|                   | For loops                                            |  |  |
|                   | Foreach loops                                        |  |  |
|                   | User-Defined Functions                               |  |  |
|                   | Defining functions                                   |  |  |
|                   | Function arguments                                   |  |  |
|                   | <ul> <li>Returning values from a function</li> </ul> |  |  |
|                   | <ul> <li>Scope and global variables</li> </ul>       |  |  |
| Day 2             |                                                      |  |  |
| 9.00am – 10.00am  | Building Web Pages with PHP                          |  |  |
|                   | Links and URLs                                       |  |  |
|                   | Using GET values                                     |  |  |
|                   | Encoding GET values                                  |  |  |
|                   | Encoding for HTML                                    |  |  |
| 10.00am – 10.30am | Breakfast                                            |  |  |
| 10.30am – 1.00pm  | Including and requiring files                        |  |  |
|                   | Modifying headers                                    |  |  |
|                   | Page redirection                                     |  |  |
|                   | Output buffering                                     |  |  |
|                   | Working with Forms and Form Data                     |  |  |
|                   | Building forms                                       |  |  |
|                   | Detecting form submissions                           |  |  |
|                   | Single-page form processing                          |  |  |
|                   | Validating form values                               |  |  |
|                   | Problems with validation logic                       |  |  |
|                   | Displaying validation errors                         |  |  |
|                   | Custom validation functions                          |  |  |
| 1.00pm – 2.00pm   | Single-page form with validations     Lunch          |  |  |
| 2.00pm – 5.00pm   | Working with Sessions                                |  |  |
| 2.00pm – 5.00pm   | Sessions                                             |  |  |
|                   | MySQL Basics                                         |  |  |
|                   | SQL Overview                                         |  |  |
|                   | MySQL insert                                         |  |  |
|                   | MySQL Read                                           |  |  |
|                   | MySQL Update                                         |  |  |
|                   | MySQL Update                                         |  |  |
|                   | Using PHP to Access MySQL                            |  |  |
|                   | Connecting to MySQL with PHP                         |  |  |
|                   | Retrieving data from MySQL                           |  |  |
|                   | Working with retrieved data                          |  |  |
|                   | Creating records with PHP                            |  |  |
|                   |                                                      |  |  |

|                   | Lindeting and deleting records with DLID                       |
|-------------------|----------------------------------------------------------------|
|                   | Updating and deleting records with PHP                         |
|                   | SQL injection & Escape string for mySQL                        |
| 0.00000 40.00000  | Day 3                                                          |
| 9.00am – 10.00am  | Building a Content Management System (CMS)                     |
|                   | Blueprinting the application                                   |
|                   | Building the CMS database                                      |
|                   | Establishing your work area                                    |
| 10.00am – 10.30am | Breakfast                                                      |
| 10.30am – 1.00pm  | <ul> <li>Creating and styling the first page</li> </ul>        |
|                   | Making page assets reusable                                    |
|                   | <ul> <li>Connecting the application to the database</li> </ul> |
|                   | Using Site Navigation to Choose Content                        |
|                   | <ul> <li>Adding pages to the navigation subjects</li> </ul>    |
|                   | Refactoring the navigation                                     |
|                   | <ul> <li>Selecting pages from the navigation</li> </ul>        |
|                   | <ul> <li>Highlighting the current page</li> </ul>              |
|                   | <ul> <li>Moving the navigation to a function</li> </ul>        |
| 1.00pm – 2.00pm   | Lunch                                                          |
| 2.00pm – 5.00pm   | Application CRUD                                               |
|                   | <ul> <li>Finding a subject in the database</li> </ul>          |
|                   | Refactoring the page selection                                 |
|                   | Creating a new subject form                                    |
|                   | <ul> <li>Processing form values and adding subjects</li> </ul> |
|                   | Passing data in the session                                    |
|                   | Validating form values                                         |
|                   | Creating an edit subject form                                  |
|                   | Using single-page submission                                   |
|                   | Deleting a subject                                             |
|                   | Cleaning up                                                    |
|                   | Assignment: Pages CRUD                                         |
|                   | Assignment results: Pages CRUD                                 |
|                   | Day 4                                                          |
| 9.00am – 10.00am  | Building the Public Area                                       |
|                   | The public appearance                                          |
|                   | Using a context for conditional code                           |
|                   | Adding a default subject behaviour                             |
|                   | The public content area                                        |
|                   | Protecting page visibility                                     |
| 10.00am – 10.30am | Breakfast                                                      |
| 10.30am – 1.00pm  | Regulating Page Access                                         |
|                   | User authentication overview                                   |
|                   | Admin CRUD                                                     |
|                   | Creating a login system                                        |
|                   | Checking for authorization                                     |
|                   | Creating a logout page                                         |
| 1.00pm – 2.00pm   | Lunch                                                          |
| 2.00pm – 5.00pm   | Conclusion                                                     |
|                   |                                                                |

# **More Information**

**Two Sigma Technologies** 19-2, Jalan PGN 1A/1, Pinggiran Batu Caves, 68100 Batu Caves, Selangor Tel: 03-61880601/Fax: 03-61880602

To register, please email to <u>sales@2-sigma.com</u> or fax the registration form to 03-61880602, we will contact you for further action.